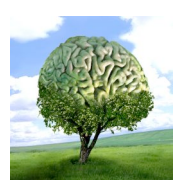

printemps des sciences

Sciences en tête 13 - 19 mars 2006

**ULB** 

### **Modélisation, vérification et réalisation d'un système distribué**

## **La vérification du programme**

La vérification du programme se fait à l'aide d'un outil appelé model-checker. Il s'agit d'un outil qui peut vérifier de façon exhaustive tous les états dans lesquels le programme pourra se trouver. Pour chacun de ces états, il cherchera à savoir si certaines propriétés sont vérifiées. Pour pouvoir faire cette vérification, on procède en trois étapes.

#### **Etape 1 : La réalisation d'un modèle**

Le modèle du programme est construit à l'aide du langage approprié, appelé Promela. Cela permet de décrire notre programme en terme d'états et de transitions possibles entre ces états.

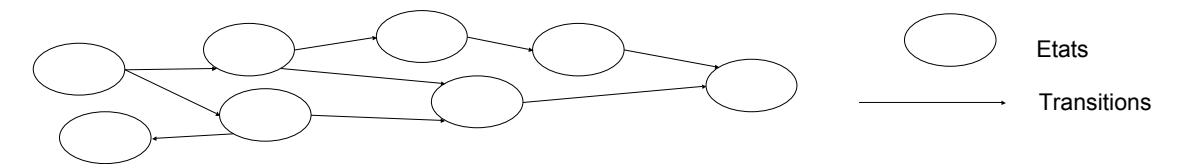

#### **Etape 2 : Donner une spécification**

Il s'agit de préciser de manière formelle quelles sont les propriétés que notre modèle doit vérifier.

#### **Etape 3 : La vérification proprement dite**

C'est ici que le model-checker intervient. A partir du modèle et de la spécification, il est capable de déterminer si les propriétés sont bien vérifiées. Si elles ne le sont pas, il est capable de donner la trace d'exécution qui mène à un état qui ne respecte pas nos propriétés.

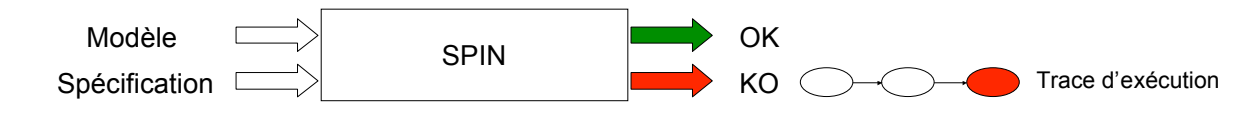

# La communication entre les différentes entités (protocole AB)

Le protocole AB (Alternating Bit) est un protocole permettant de s'assurer que des messages envoyés par une entité soient bien reçus par une autre.

Il fonctionne selon le principe suivant :

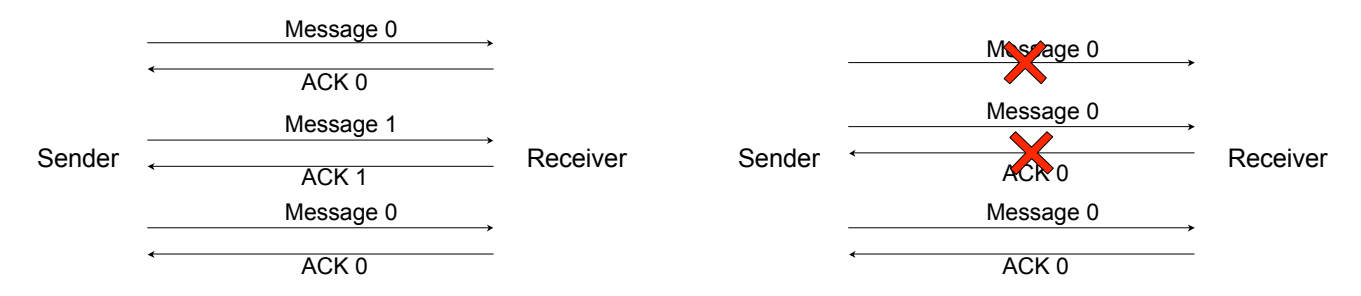

Lors de cet échange de message, il se peut que la transmission soit interrompue. Le protocole pourra savoir si un message ou un accusé de réception (ACK) n'a pas été reçu grâce au numéro qui accompagne les messages et réagira en réessayant d'envoyer le message.

Ce protocole a été également modélisé et vérifié pour s'assurer qu'il permet de ne pas perdre de messages.

© Toute reproduction, même partielle, doit indiquer clairement le nom de tous les auteurs, le nom du Service/Département, ainsi que la mention « printemps des sciences 2006 - Bruxelles»